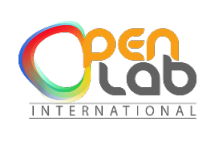

CENTRE DE FORMATION ET DE RENFORCEMENT DE CAPACITES EN INFORMATIQUE CONCEPTION ET REALISATION DES APPLICATIONS INFORMATIQUES (site web, application mobile, etc.) RESEAUX INFORMATIQUE - MAINTENANCE – CONCEPTION GRAPHIQUE PHOTOCOPIE – IMPRESSION – GRAVURE – SCANNAGE – RELIURE – PLASTIFICATION BADGE PVC.

## **Suite OFFICE (WORD, EXCEL, POWERPOINT, OUTLOOK)**

## **Description**

Office est la suite bureautique de Microsoft, elle permet d'assurer la plupart de vos travaux sur ordinateur. Qu'il s'agisse de saisir un courrier, de créer des tableaux chiffrés, de créer des présentations dynamiques, ou d'envoyer des messages, la suite Office répond à de multiples besoins.

## **Objectifs**

- Savoir saisir et mettre en forme un document dans Word, faire du mailing (publipostage), générer automatiquement une table de matière, réviser un document, etc.
- Comprendre comment saisir des données et effectuer des calculs dans Excel, réaliser des tableaux de bords (gestion de RH, gestion de stock, suivi et évaluation, etc.)
- Savoir réaliser des présentations avec Powerpoint
- Être en mesure d'envoyer des emails avec Outlook, de partager son calendrier, etc

## **Contenu**

## **TRAITEMENT DE TEXTE WORD**

#### **Démarrer avec Word**

- L'interface Word,
- Le ruban,
- Mode affichage écran.
- Sélection et déplacement,
- Gestion courante des documents (ouverture, enregistrement, fermeture, etc.).

#### **Formatage (mise en forme des documents)**

- Polices, tailles, attributs de caractère,
- Couper, copier, coller,
- Listes à puces,
- Paragraphes : alignement, retrait, espacement, interlignage,
- Bordures et trames.

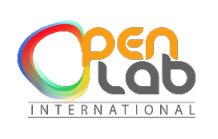

CENTRE DE FORMATION ET DE RENFORCEMENT DE CAPACITES EN INFORMATIQUE CONCEPTION ET REALISATION DES APPLICATIONS INFORMATIQUES (site web, application mobile, etc.) RESEAUX INFORMATIQUE - MAINTENANCE – CONCEPTION GRAPHIQUE PHOTOCOPIE – IMPRESSION – GRAVURE – SCANNAGE – RELIURE – PLASTIFICATION BADGE PVC.

#### **Formatage avancé**

- Retrait de paragraphe,
- La tabulation : utilisation du menu et de la règle,
- Mise en page : marges, format papier, disposition,
- En-têtes et pieds de page,
- Insertion des caractères spéciaux,
- Fonctions d'impression.

## **Éditions, corrections et vérifications**

- Outil de correction automatique,
- Utilisation des insertions automatiques existantes,
- Correction orthographique,
- Recherche et remplacement du texte,
- Correction orthographique et grammaticale,
- Recherche des synonymes,
- Statistiques,
- Synthèse automatique,
- Le presse-papier.

## **Styles**

- Créer un style basé sur une mise en forme existante,
- Créer un style sans exemple de mise en forme,
- Appliquer un style,
- Modifier un style,
- Remplacer un style par un autre,
- Supprimer un style.

## **Modèles**

- Créer un modèle basé sur un existant,
- Créer un modèle basé sur un document existant,
- Modifier un modèle de document.

## **Publipostage**

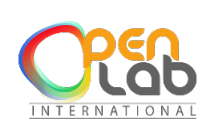

CENTRE DE FORMATION ET DE RENFORCEMENT DE CAPACITES EN INFORMATIQUE CONCEPTION ET REALISATION DES APPLICATIONS INFORMATIQUES (site web, application mobile, etc.) RESEAUX INFORMATIQUE - MAINTENANCE – CONCEPTION GRAPHIQUE PHOTOCOPIE – IMPRESSION – GRAVURE – SCANNAGE – RELIURE – PLASTIFICATION BADGE PVC.

- Qu'est-ce qu'un publipostage ?
- Créer un publipostage (notions)

## **TABLEUR EXCEL**

#### **Manipuler les classeurs**

- Insérer des feuilles,
- Déplacer des feuilles,
- Renommer des feuilles,
- Choix du nombre de feuille par défaut.

#### **Protection**

- Protéger un classeur à l'aide d'un mot de passe,
- Protéger les cellules d'une feuille de calcul.
- *Calculs et fonctions*
- Le calcul par défaut,
- Les formules de calcul,
- Les fonctions de calcul,
- *Mise en forme et mise en page*
- Créer une zone d'impression,
- Modifier l'échelle d'impression,
- La mise en forme automatique,
- La mise en forme conditionnelle,
- Impression : répétition des titres,
- Impression : aperçu et manipulation des sauts de pages,
- Insérer un en-tête et pied de page automatique et personnalisé,
- Suppression des en-têtes et pieds de page.

#### **Les graphiques**

- Choix des données,
- Utiliser l'assistant,
- Les graphiques en tant qu'objet
- Placer le graphique sur une nouvelle feuille,
- Modifier le type de graphique,
- Modifier les données sources.

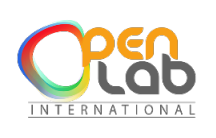

CENTRE DE FORMATION ET DE RENFORCEMENT DE CAPACITES EN INFORMATIQUE CONCEPTION ET REALISATION DES APPLICATIONS INFORMATIQUES (site web, application mobile, etc.) RESEAUX INFORMATIQUE - MAINTENANCE – CONCEPTION GRAPHIQUE PHOTOCOPIE – IMPRESSION – GRAVURE – SCANNAGE – RELIURE – PLASTIFICATION BADGE PVC.

- Modifier les options, l'emplacement, la couleur, etc.,
- Ajouter des données.

#### **Les tableaux croisés dynamiques**

- Créer et supprimer un tableau croisé dynamique,
- Ajouter et supprimer un champ dans un tableau croisé dynamique,
- Réorganiser les champs,
- Filtrer un tableau croisé dynamique.

## **POWERPOINT : SAVOIR PRÉSENTER DES DOCUMENTS**

#### **L'environnement PowerPoint**

- Les diapositives (conception et mise en forme),
- Les diaporamas (conception, gérer les transitions, etc.),
- Insertion d'images, de musiques, etc.

#### **Le mode masque**

- Découvrir le mode masque des diapositives,
- Modifier le masque du document,
- Modifier le masque des pages de commentaires.

#### **Animations**

- Appliquer un effet d'animation simple,
- Appliquer un effet d'animation personnalisé,
- Afficher un aperçu des animations,
- Répéter un effet d'animation,

Appliquer un son à un effet d'animation